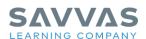

## Digital Path: Three-Part Learning Model Walk-through

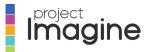

Not sure how to access Project Imagine resources for the three-part learning model? Follow the path to learn how!

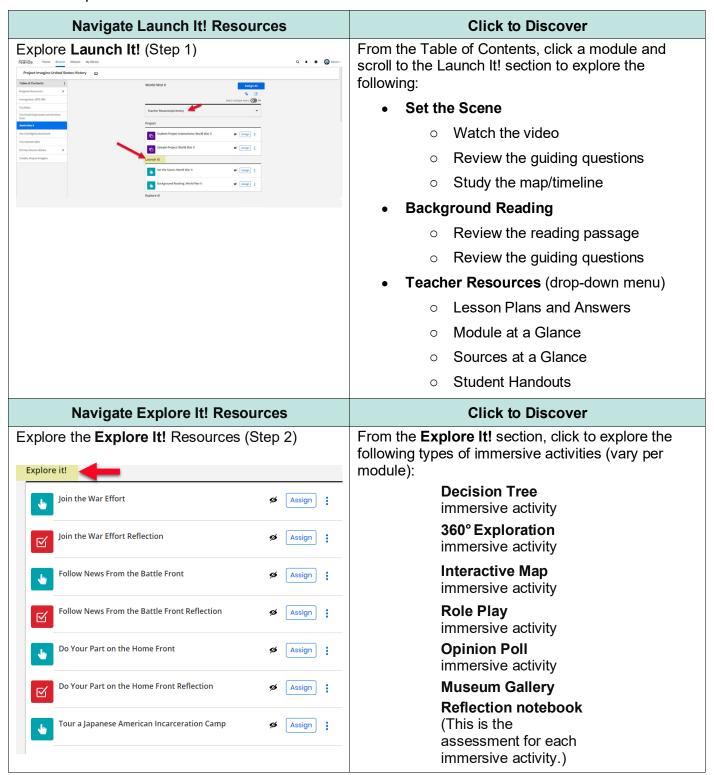

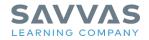

| Navigate Apply It! Resources                                                                                                    | Click to Discover                                       |
|----------------------------------------------------------------------------------------------------|---------------------------------------------------------|
| Explore the Apply It! Resources (Step 3)  Apply it!  Document-Based Writing Activity: World War II  Civic Discussion: World War II  Assign: | From the <b>Apply It!</b> section, click the following: |